## GUÍA PARA SOLICITAR EL DUPLICADO DE CERTIFICADO DE ESTUDIO DE PREESCOLAR, PRIMARIA Y SECUNDARIA

**Acceso por SEDUC: h�ps://seduc.edomex.gob.mx/tramites-servicios Acceso directo: h�ps://duplicadosbasica.edugem.gob.mx Tiempo de trámite: 2 días hábiles aproximadamente**

## DAR CLIC en el botón de Inicia tu solicitud

1

2

3

4

5

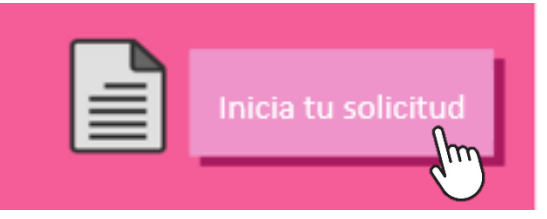

## INGRESAR LOS DATOS del estudiante y de la escuela

Si no recuerdas el año en el que egresaste coloca un año aproximado.

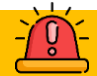

## CARGAR LOS DOCUMENTOS solicitados

• Los documentos deben ser escaneados individualmente en formato PDF (preferentemente), JPG o PNG y no exceder los 2 MB (2048 KB).

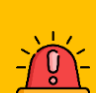

• Si tienes alguna aclaración o comentario sobre tu trámite puedes usar la caja de "Comentarios Adicionales".

RECIBIR Y PAGAR EL FORMATO DE PAGO el cual llegará al correo electrónico que se registró en la solicitud

El pago lo podrás realizar en las ventanillas autorizadas o en línea.

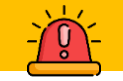

RECIBIR DUPLICADO en el correo electrónico

Recuerda que el envío se realizará de 1 a 2 días hábiles después de hacer el pago.